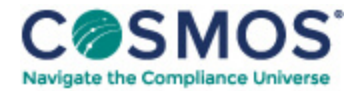

## 40 C.F.R. § 1036.550

## Calculating [greenhouse](https://compliancecosmos.org/calculating-greenhouse-gas-emission-rates) gas emission rates.

This section describes how to calculate official emission results for  $CO_2$ ,  $CH_4$ , and  $N_2O$ .

- (a) Calculate brake-specific emission rates for each applicable duty cycle as specified in 40 CFR 1065.650. Apply infrequent regeneration adjustment factors as described in § 1036.580.
- (b) Adjust  $CO<sub>2</sub>$  emission rates calculated under paragraph (a) of this section for measured test fuel properties as specified in this paragraph (b). This adjustment is intended to make official emission results independent of differences in test fuels within a fuel type. Use good engineering judgment to develop and apply testing protocols to minimize the impact of variations in test fuels.

(1) Determine your test fuel's mass-specific net energy content,*E*mfuelmeas , also known as lower heating value, in MJ/kg, expressed to at least three decimal places. Determine *E*mfuelmeas as follows:

(i) For liquid fuels, determine *E*mfuelmeas according to ASTM D4809 (incorporated by reference in § 1036.810). Have the sample analyzed by at least three different labs and determine the final value of your test fuel's *E*mfuelmeas as the median all the lab test results you obtained. If you have results from three different labs, we

recommend you screen them to determine if additional observations are needed. To perform this screening, determine the absolute value of the difference between each lab result and the average of the other two lab results. If the largest of these three resulting absolute value differences is greater than 0.297 MJ/kg, we recommend you obtain additional results prior to determining the final value of *E*mfuelmeas .

This document is only available to subscribers. Please log in or purchase access.

[Purchase](https://corporatecompliance.org/CCEM) [Login](https://compliancecosmos.org/user/login)

Copyright © 2024 by Society of Corporate Compliance and Ethics (SCCE) & Health Care Compliance Association (HCCA). No claim to original US Government works. All rights reserved. Usage is governed under this website's <u>Terms of Use</u>.